## Html5 Builder Documentation Pdf >>>CLICK HERE<<<

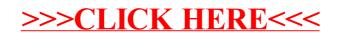